#### CMSC 132: OBJECT-ORIENTED PROGRAMMING II

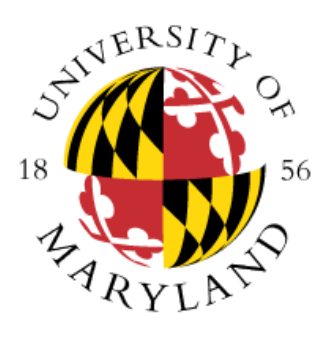

Threads in Java

Department of Computer Science University of Maryland, College Park

# Daemon Threads

- **Java threads types**
	- User
	- Daemon
		- Provide general services
		- Typically, never terminate
		- To set as daemon thread, call setDaemon() before start()

#### • **Program termination**

- All user threads finish
- Daemon threads are terminated by JVM

# Threads - Scheduling

- Scheduler
	- Determines which runnable threads to run
		- When context switching takes place
	- Can be based on thread priority
	- Part of OS or Java Virtual Machine (JVM)
- Scheduling policy
	- **Non-preemptive** (cooperative) scheduling
	- **Preemptive** scheduling

#### Threads - Non-preemptive Scheduling

- Threads continue execution until
	- Thread terminates
	- Executes instruction causing wait (e.g., IO)
	- Thread volunteering to stop (invoking yield or sleep)
	- Ready state equivalent to Runnable state

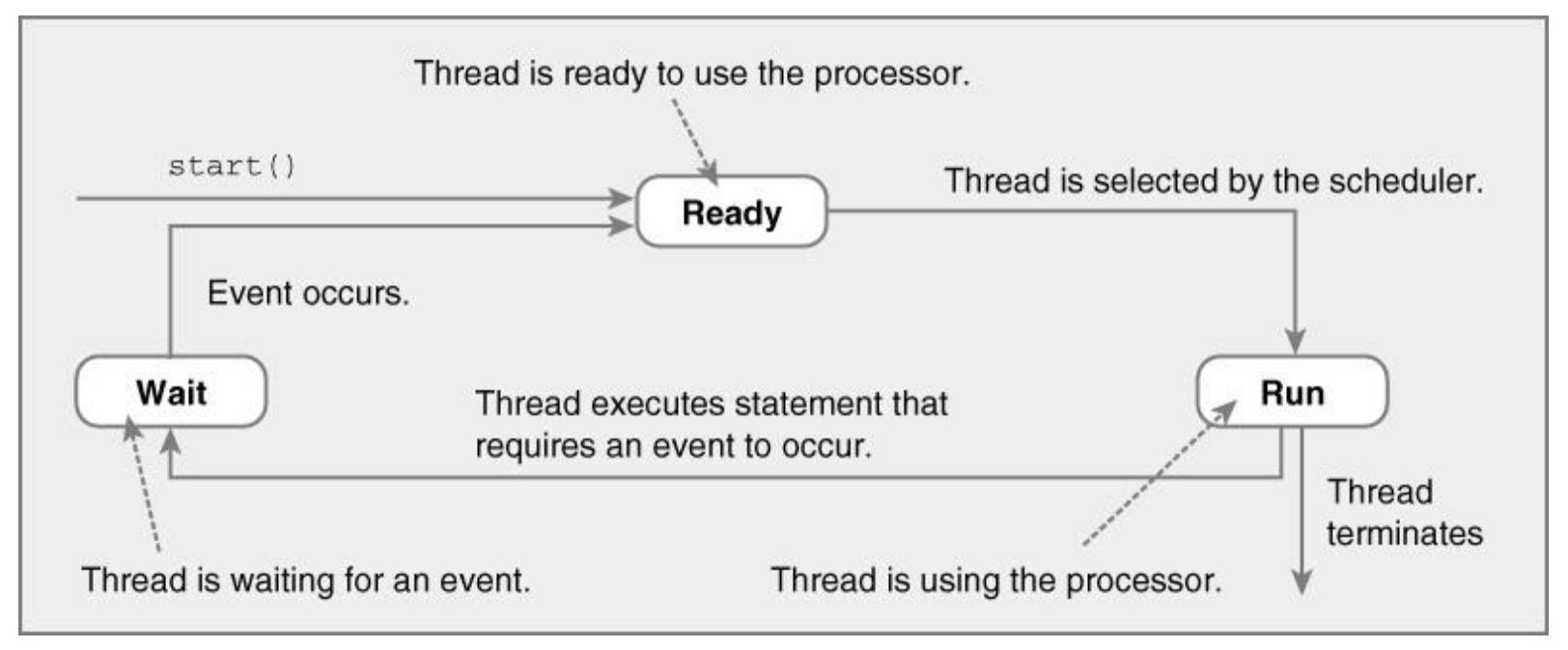

# Threads - Preemptive Scheduling

- Threads continue execution until
	- Same reasons as non-preemptive scheduling
	- Preempted by scheduler

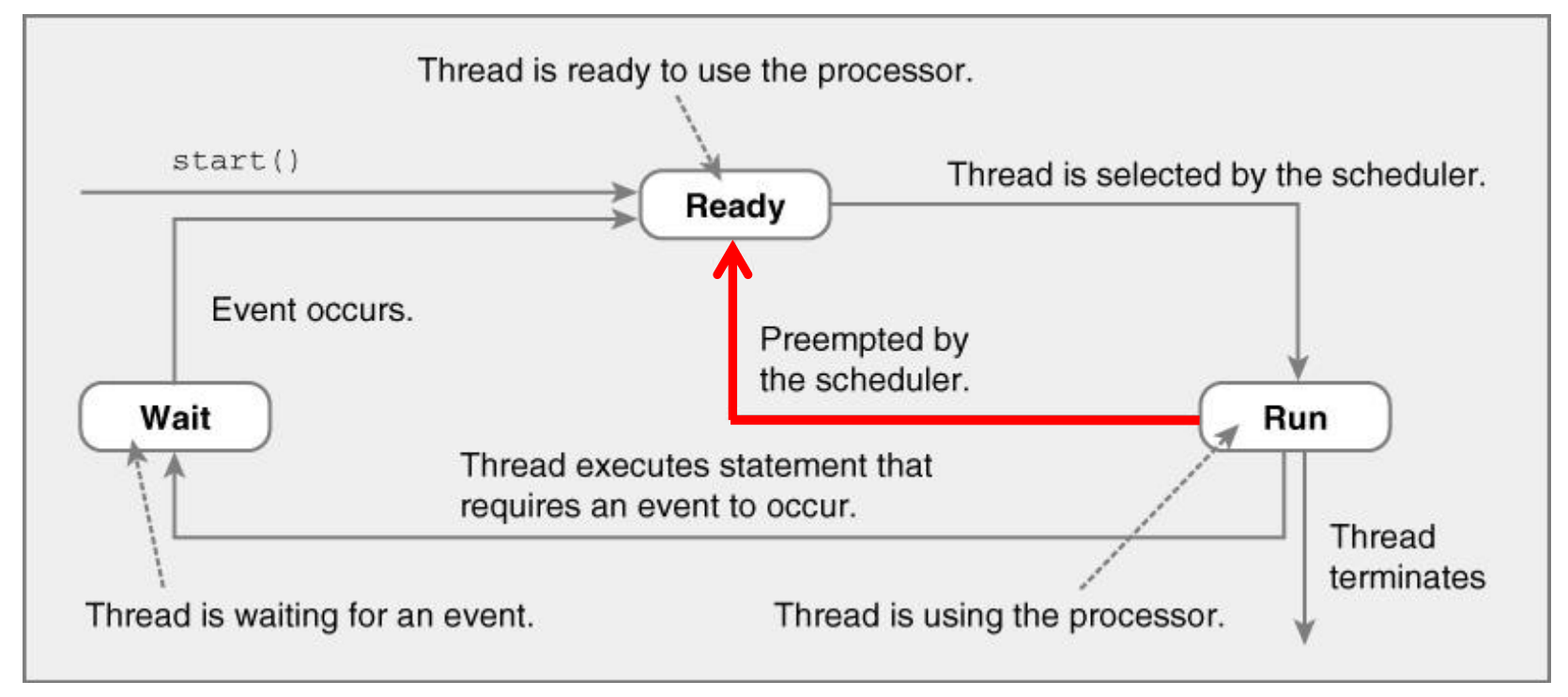

# Thread Scheduling Observations

- Order thread is selected is indeterminate
	- Depends on scheduler
- Scheduling may not be fair
	- Some threads may execute more often
- Thread can block indefinitely (starvation)
	- If other threads always execute first
- Your code should work correctly regardless the scheduling policy in place

#### Java Thread Example

```
public class ThreadNoJoin extends Thread {
   public void run() {
       for (int i = 1; i \le 3; i++) {
          try {
             Thread.sleep((int)(Math.random() * 3000));
          } catch (InterruptedException e) {
             e.printStackTrace();
          }
          System.out.println(i);
       }
   }
   public static void main(String[] args) {
      Thread thread1 = new ThreadNoJoin();
      Thread thread2 = new ThreadNoJoin();
      thread1.start();
      thread2.start();
      System.out.println("Done");
   }
}
```
- **Example:** ThreadNoJoin.java
- To understand this example better, let's assume we want to make a sandwich where one person (thread1) looks for bread, and another for tomato (thread2)

### Java Thread Example - Output

- Possible outputs
	- 1,2,3,1,2,3, Done // thread 1, thread 2, main()
	- 1,2,3, Done, 1, 2, 3 // thread 1, main(), thread 2
	-
	-
	- Done, 1, 2, 3, 1, 2, 3 // main(), thread 1, thread 2
	- $\cdot$  1,1,2,2,3, Done, 3 // main() & threads interleaved

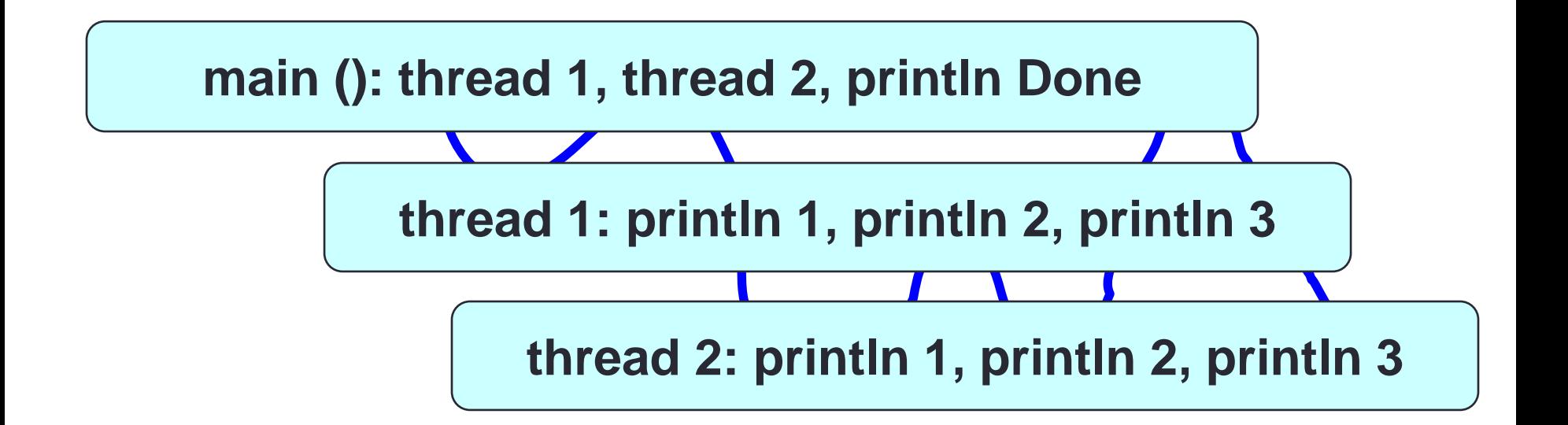

# Thread Class - join( ) Method

- Can wait for thread to terminate with join( )
- Method prototype
	- **public final void join( )**
		- Blocks thread executing join(). For example, if t1 is a thread, t1.join() will block the thread executing t1.join() (current thread). Current thread execution can continue once t1 thread has finished
		- Returns when thread is done
		- Throws InterruptedException if interrupted
- **Example:** ThreadJoin.java

## About Join

- Important: You will limit the concurrency level if you do not start/join correctly
- Suppose you want to run many threads concurrently. **Start them all and then execute the join for each one**. **Do not start one thread, then join on that thread, start the second one, join on that thread, etc.**
- The following is WRONG as you are executing code sequentially and not concurrently

t1.start() t1.join() t2.start() t2.join()

• Feel free to use arrays, sets, etc., to keep track of your threads

## About Threads

- Common mistake Calling the run() method. If you want to run a thread you must execute start() and not call the run() method; the run() method is called for you
- Thread.sleep Suppose you have a thread object reference (t1) and invoke t1.sleep(2000). Which thread will be sleeping for 2 seconds? It will NOT be t1.

# Terminating Threads

- A thread ends when the run() method ends
- Sometimes we may need to stop a thread before it ends
	- For example, you may have created several threads to find a problem solution and once one thread finds it, there is no need for the rest
- How to stop thread?
	- **Using stop() method WRONG!** This is a deprecated method. Using it can lead to problems when data is shared
	- **Use interrupt() method**

# Terminating Threads

#### • **Using interrupt() method**

- This method does not stop the thread. Instead, it notifies the thread that it should terminate. The method sets a boolean variable in the thread and that value can be checked by the thread (by using the method interrupted())
- It is up to the thread to terminate or not
- public void run() {

```
while(!Thread.interrupted()) {
      // work
   }
   // Release resources, cleaning tasks
}
```
• **Example:** InterruptExample.java

## Thread Example

- Swing uses a single-threaded model
- Long computations in the EDT freezes the GUI
- Example: Progress Bar Example